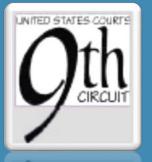

# Case Budgeting Basics & Billing Tips For CJA Panel Lawyers

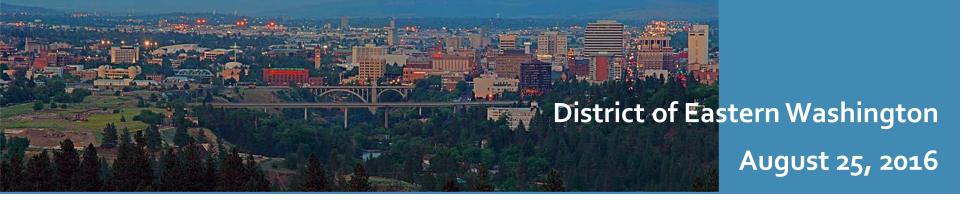

Using the CJA26 to Submit Budgets • A CJA26 can also be used for case budgeting in addition to excess case compensation requests

Submit budgeting form via CJA26

• But....

# WHAT IS CASE BUDGETING?

What Cases Are Budgeted?

- Capital Prosecutions and Capital Habeas cases
- Mega Cases
  - attorney hours are expected to exceed 300 hours or total expenditures are expected to exceed \$39K for appointed counsel and services other than counsel for an individual CJA defendant
- WAE has adopted the Ninth Circuit CJA Case Management and Budgeting Policy.
- You get paid for budget preparation

Why is Case Budgeting Important?

- Enhances quality of client representation
- Case budgeting is a tool to help you get the services and resources you need
- Easier to get prior approval than to make requests after the fact
- Voucher review is easier (and faster) for the Judge
- Budgeting a case improves case and time management

Contact a Case Managing Attorney (CMA)!

# **Kristine Fox**

# **Blair Perilman**

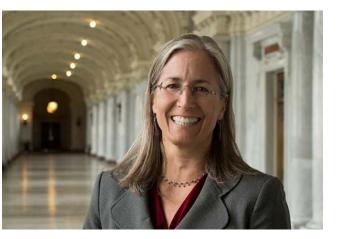

- Extensive Capital Case Experience
- 415.355.8985

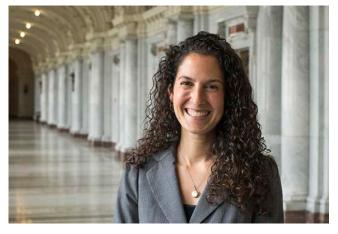

- Extensive eDiscovery Experience
- 415.355.8982

How and When Do We Get Involved?

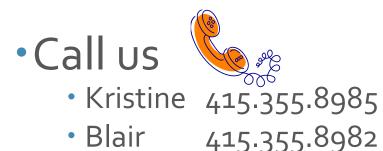

- •Email us \_===
  - Kristine

• Blair

- kfox@ce9.uscourts.gov
- bperilman@ce9.uscourts.gov
- Alternative
- <u>cjabudgeting@ce9.uscourts.gov</u>

•Earlier the Better- to take advantage of discovery planning

# Easy 6 Step Process

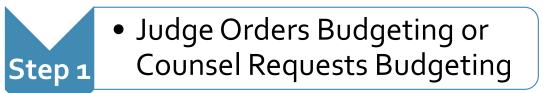

- CMA Communicates with Step 2 Counsel
- Counsel Fills Out Budgeting Forms
- CMA Reviews Budget with Counsel
- Counsel Uploads Budget to eVoucher via CJA-26
- District Court and Circuit Court Review Budget

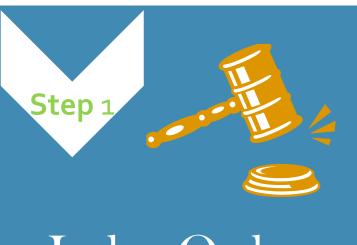

Judge Orders Budgeting...

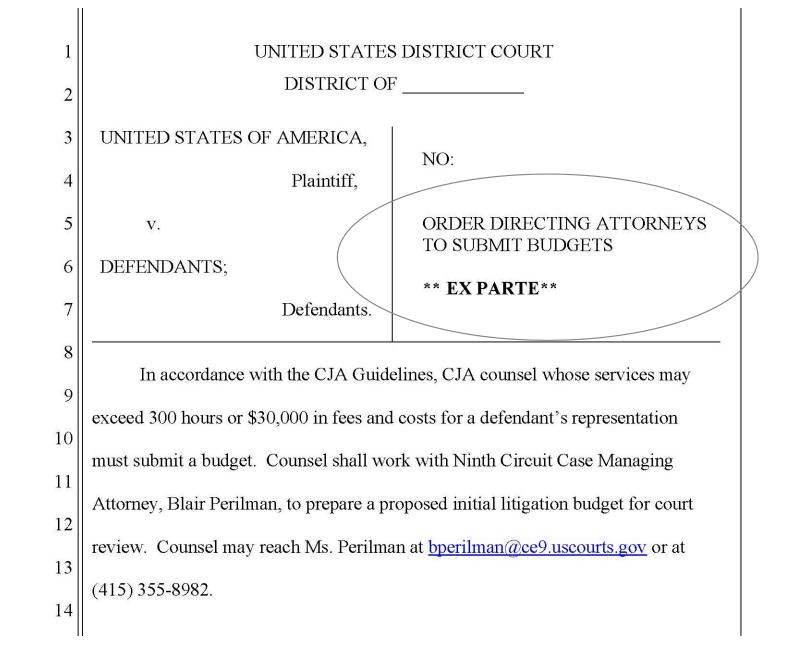

Or Counsel Requests Budgeting  Counsel can reach out to a Case Managing Attorney to request budgeting on a case

 Counsel can reach out to judge or their CJA administrator to request case budgeting

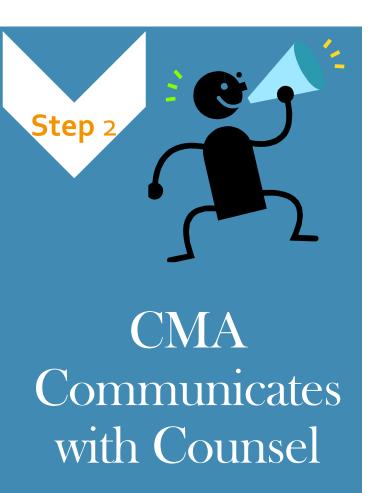

- Ex Parte
- Assess Litigation Support Needs
- Identify Cost Drivers
- Coordinate Joint Efforts
- Negotiate Expert Hourly Rates
- Streamline Authorization Process

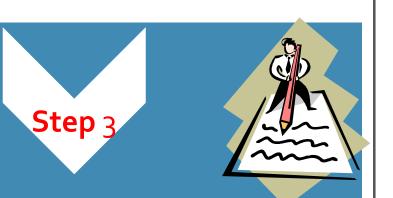

Counsel Fills Out Budgeting Form Provided by CMA

#### UNITED STATES DISTRICT COURT

#### CONFIDENTIAL EX PARTE APPLICATION FOR CJA FUNDS IN AN EXPENSIVE FELONY CASE

| Case Name: United States v. Smith et al Case Number: 14-39742039 Defendant Name: TOM JONES Defendant # 01 |  |  |  |  |  |  |  |
|----------------------------------------------------------------------------------------------------|--|--|--|--|--|--|--|
| Date of Appointment: 7/9/2015 Budget Stage: Pretrial  Amendment #:  Trial Date: Sep 15, 2015              |  |  |  |  |  |  |  |
| Number of Defendants: 2 Number of Charges for the Defendant: 2 Approximate Amount of Discovery:           |  |  |  |  |  |  |  |
| Time Period Covered by this Application: From: Jul 1, 2015 To: Sep 30, 2015                               |  |  |  |  |  |  |  |
| Lead Attorney: BLAIR PERILMAN Hourly Rate: \$127.00                                                       |  |  |  |  |  |  |  |

#### Please provide a concise description of the case history (fields will expand):

Defendant was charged with submitting false statements in requests for prior approval from the Directorate of Defense Trade Controls (DDTC). [Doc. 3] Defendant has asserted a public authority defense, necessitating discovery which the Government has asserted is classified. Defendant filed a motion to dismiss [Doc. 12], which was granted in part resulting in the dismissal of two charges [Doc. 68]. The Court has designated the case as complex. [Doc. 85] Trial is currently scheduled for September 15, 2015, although that trial date will likely not be met in light of the Government's assertion of the state secrets privilege and the need for counsel to obtain security clearances to review certain material.

#### Please provide a concise description of facts, procedures, issues that are unusual or time-consuming in this case or for this defendant:

Since the time Defendant asserted a public authority defense, Defendant through counsel has sought the disclosure of documents to establish that defense, including filing a motion to compel discovery. [Doc. 55] The court granted that motion in part. [Doc. 63] Because the discovery ordered therein is classified, the Court has been required to implement procedures pursuant to the Classified Information Procedures Act. This has required ex parte briefing on the defense discovery needs and that counsel obtain security clearances, as well as occasioning significant delay while the Government has participated in its own ex parte hearings with the Court.

In addition to the briefing and hearings occasioned by the fact that this case involves classified information, the subject matter of this case--covert arms transfers--requires the dedication of additional time by counsel to obtain the necessary expertise, as well as to retain the necessary expert and percipient witnesses. In order to obtain such witnesses, Defendant must submit subpoenas to federal agencies such as the CIA, Department of Defense, and State Department, requiring compliance with regulations promulgated under Touhy v. Ragen. Toot Your Horn! • Explain how you are sharing resources

- State if you negotiated a lower rate or a travel rate
- Describe any ways you are saving money
- Help develop a reputation as a fiscally responsible attorney

### UNITED STATES DISTRICT COURT

## CONFIDENTIAL EX PARTE APPLICATION FOR CJA FUNDS IN AN EXPENSIVE FELONY CASE

Case Name: United States v. Smith et al.

Case Number: 14-39742039

Defendant Name: TOM JONES

Defendant #

#### Please provide a concise description of efforts to use economy of scale, efficiency, shared tasks, shared service providers (such as discovery coordinator, objective case paralegal, etc.):

Counsel has efficiently litigated this case despite its complexity primarily through the use of two attorney associates, Kristine Fox and Blair Perilman, who have appeared in this matter. The time of those associates, to date, has been donated by Blair Perilman LLC. Given the particularly time-consuming nature of this case, including among other things for the review of classified documents within the Sensitive Compartmented Information Facility (SCIF) and other extensive defense investigation, however, Blair Perilman LLC is requesting the payment of one associates time for the remainder of this matter.

Counsel has also efficiently litigated this case through the extensive use of a paralegal. However, the paralegal in this matter has not been approved for a security clearance, despite a motion to do so, which was opposed by the Government. Thus, utilization of a paralegal going forward will be limited.

To date the following hours have been expended in this matter to date: Blair Perilman: 380.2 hours (approx. 7.5 hours/wk) Sandy Andrews (paralegal): 211.20 hours (approx 4.5 hours/wk)

This budget assumes that the September 2015 trial date will be met, and is therefore inclusive of trial time. An amended budget will be submitted if/when that trial date is extended.

How Do I Estimate Time? Method #1: Plan the Strategy
List and estimate times for specific tasks

- Method #2: Review Time in Prior Similar Cases
  - Review past vouchers and take into account differences in cases
- Method #3: Assess Your Availability
  - Estimate how many hours per week you have available to work on the case

| Case Name: | United States v. Smith |
|------------|------------------------|
|------------|------------------------|

thetal

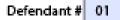

## ATTORNEY HOURS

|       | TASKS                                  | Hours<br>Requested | Hours<br>Approved | Brief Description (fields will expand)                                                                                                    |
|-------|----------------------------------------|--------------------|-------------------|----------------------------------------------------------------------------------------------------|
|       | In Court                               |                    |                   |                                                                                                    |
| 15.a. | Arraignment and/or Plea                | 0                  |                   |                                                                                                    |
| 15.b. | Bail and Detention Hearings            | 0                  |                   |                                                                                                    |
| 15.c. | Motion Hearings                        | 16                 | 16                | Argument of pre-trial motions including motions in limine and other pre-trial hearings,<br>including status conferences; assuming 4 hearings of approximately 4 hours each                                                                                                    |
| 15.d. | Trial                                  | 128                | 0                 | Assuming approximately 3 week trial at 4 days each week                                                                                                    |
| 15.e. | Sentencing Hearings                    | 0                  |                   |                                                                                                    |
| 15.f. | Revocation Hearings                    | 0                  |                   |                                                                                                    |
| 15.g. | Appeals Court                          | 0                  |                   |                                                                                                    |
| 15.h. | Other (specify)                        | 0                  |                   |                                                                                                    |
|       | Out of Court                           |                    |                   |                                                                                                    |
| 16.a. | Interviews and Conferences             | 100                | 100               | Interviews with classified and percipient witnesses following production of classified<br>information; assuming 10 hour interviews of 5 witness (with associated preparation time) as<br>well as 25 hours of general witness preparation and 25 hours of preparation with defendant. |
| 16.b. | Obtaining and Reviewing Records        | 100                | 50                | Review classified materials inside of Sensitive Compartmented Information Facility (SCIF);<br>assuming 5 full days in SCIF at 10 hours each day, along with 50 hours for review of other<br>records.                                                                                 |
| 16.c. | Legal Research and Brief Writing       | 85                 | 85                | Pre-trial motions including motions in limine; assumes 10 hours dedicated to briefing/<br>arguing 5 motions, as well as 5 hours dedicated to responding to and preparing to argue 5<br>motions for Government.                                                                       |
| 16.d. | Travel Time                            | 50                 | 50                | Travel to potential expert and percipient witnesses, most likely in Washington D.C., and<br>surrounding area; assumes 5 round trips with 5 hours of travel time for each one-way trip.                                                                                               |
| 16.e. | Investigative and other work (specify) | 90                 |                   | Other assorted defense investigation work including of fact and expert witnesses; assumes 2 full-time weeks.                                                                                                    |
| Tota  | In Court and Out of Court Hours:       | 569                | 391               | NOTE: Hours are NOT fungible between in court and out of court categories. Budgets can be<br>amended by filing an additional form stating what has been accomplished and why<br>additional funds became necessary during this budget period.                                         |

Requesting Service Providers and Managing Discovery

- Shop Around
- Negotiate Hourly and Travel Rates
- Use the "One Step at a Time" Approach
- Contact the National Litigation Support Administrator
  - Sean Broderick and Kelly Scribner (510) 637-3500
- Talk to Counsel for Co-Defendants

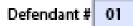

|   | SERVICE PROVIDERS<br>(Paralegal, Associate, Investigator(s), Experts)<br>(Please attach his/her resume or C.V.) |                                                                                    |                                              |              |             |                |              |             |
|---|----------------------------------------------------------------------------------------------------|------------------------------------------------------------------------------------|----------------------------------------------|--------------|-------------|----------------|--------------|-------------|
|   | Specialty                                                                                                    | Name                                                                               | Reqd<br>Hours                                | Reqd<br>Rate | Reqd Cost   | Appd<br>Hours  | Appd<br>Rate | Appd Cost   |
| + | Paralegal Services                                                                                              | Renee Lawden                                                                       | 200                                          | \$45.00      | \$9,000.00  | 200            | \$45.00      | \$9,000.00  |
| + | Investigator .                                                                                                  | Oliver Smith                                                                       | 100                                          | \$55.00      | \$5,500.00  | 100            | \$55.00      | \$5,500.00  |
| + | Litigation Support Services                                                                                     | Al George- discovery coordinate                                                    | иr 25                                        | \$25.00      | \$625.00    | 25             | \$25.00      | \$625.00    |
| + | Other ,                                                                                                    | Timmy Uthen                                                                        | 200                                          | \$110.00     | \$22,000.00 | 0              | \$0.00       | \$0.00      |
|   |                                                                                                    |                                                                                    | Amount Rec                                   | quested:     | \$37,125.00 | Amount A       | pproved:     | \$15,125.00 |
|   |                                                                                                    | CENUCE DOOLO                                                                       |                                              |              |             |                |              |             |
|   |                                                                                                    | SERVICE PROVI                                                                      | DERJUSTIFI                                   |              |             |                |              |             |
|   | Specialty                                                                                                    | Name Brief Description Limitations (Court use only)                                |                                              |              |             | ourt use only) |              |             |
| + | Paralegal Services                                                                                              | Renee Lawden Organizing document production, cite checking, and trial preparation. |                                              |              |             |                |              |             |
| + | Investigator                                                                                                    | Oliver Smith                                                                       | Diver Smith Continued defense investigation. |              |             |                |              |             |

|   | SERVICE PROVIDER JUSTIFICATION |                                |                                                                                                    |  |  |  |
|---|--------------------------------|--------------------------------|----------------------------------------------------------------------------------------------------|--|--|--|
| + | Litigation Support Services    | Al George- discovery coordinat | Technological services for use of courtroom<br>technology during trial. BFP-I spoke with<br>lawyers about his role and he is the acting<br>discovery coordinator= tech services to convert<br>software or upload documents in the database                          |  |  |  |
| + | Other                          | Timmy Uthen                    | Review of any disclosed classified material must<br>be done in the Sensitive Compartmented<br>information Facility (SCIF), the time required to<br>review that material is substantial. Counsel<br>requests the payment of that time for one<br>associate attorney. |  |  |  |

|   | ATTORNEY/SERVICE PROVIDER EXPENSES<br>Go to GSA.gov for a guide to travel expenses |                    |                 |                |                   |  |
|---|------------------------------------------------------------------------------------|--------------------|-----------------|----------------|-------------------|--|
|   | Туре                                                                               | Expense            | Costs Requested | Costs Approved | Brief Description |  |
| + | •                                                                                  | F                  |                 |                |                   |  |
|   | Total Costs Reque                                                                  | sted and Approved: |                 |                |                   |  |

| GRAND TOTAL REQUESTED: \$109, | 388.00 GRAND TOTAL APPROVED: | \$64,782.00 |
|-------------------------------|------------------------------|-------------|
|-------------------------------|------------------------------|-------------|

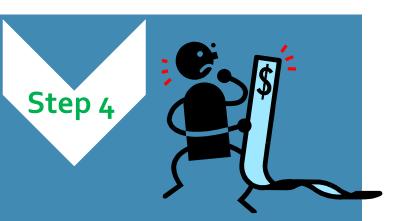

CMA Reviews Budget with Counsel CMA Reviews Budget Forms

- •CMA Makes Recommendation
  - Discuss with Case Managing Attorney
  - Modify budget as necessary may increase or decrease numbers depending on case assessment
- Ex Parte Conferences, as needed

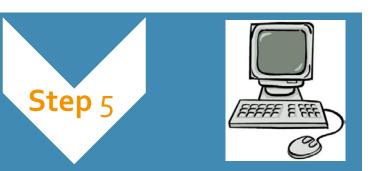

Counsel Uploads Budget to eVoucher

- Create a CJA-26
- <u>Basic Info Tab</u>- enter the "amount requested" –use the \$ for attorney hours (service providers \$ will be entered in an AUTH)
- <u>Justification Tab</u> No need to answer questions
- <u>Documents Tab</u> Counsel uses a CJA-26 to upload the budgeting form and supporting documents to eVoucher
- <u>Confirmation Tab</u>: No need to answer questions
- Let's go through an example.....

# Basic Info: Amount Requested = Total Attorney Hours \$ NOT Total Budget \$

| 🥖 CJA-26                                          | Basic Info Dustification Documents Confirm                                                                                               | mation                                                                               |                                             |
|---------------------------------------------------|----------------------------------------------------------------------------------------------------|--------------------------------------------------------------------------------------|---------------------------------------------|
| CMA Review [Auditing] [Approval] Def.:            | Basic Info                                                                                                    |                                                                                      |                                             |
|                                                   | 1. CIR./DIST/DIV.CODE 2. PERSON REPRESENTED<br>0981                                                                                      |                                                                                      | VOUCHER NUMBER                              |
| Link to CM/ECF                                    | 3. MAG. DKT/DEF.NUMBER 4. DIST. DKT/DEF.NUMBER                                                                                           | 5. APPEALS. DKT/DEF.NUMBER                                                           | 6. OTHER. DKT/DEF.NUMBER                    |
| Voucher #: 0981.0009940<br>Request Date: 8/4/2016 | 7. IN CASE/MATTER OF(Case Name) 8. PAYMENT CATEGORY<br>USA v. Mondragon et al of alleged felony)                                         | 9. TYPE PERSON REPRESENTED<br>Adult Defendant                                        | 10. REPRESENTATION TYPE<br>Criminal Case    |
| Decision Date:1/1/1901                            | 11. OFFENSE(S) CHARGED<br>18:1590.F Human Trafficking 18:2 & 1590(2000)18:1589.F Forced Labor<br>12. ATTORNEY'S NAME AND MAILING ADDRESS | & Attempted Forced Labor 18:2 & 1:<br>13. COURT ORDER                                | 589(2000)                                   |
| Tasks<br>Link to Appointment                      |                                                                                                    | A Associate C Co-C                                                                   | ointing Counsel 🗌 P Subs for Panel Attorney |
| Link to Representation                            |                                                                                                    | Y Standby Counsel                                                                    |                                             |
|                                                   |                                                                                                    | Appointment Dates<br>Signature of Presiding Judge or By Order of t<br>James L Robart |                                             |
|                                                   | 14. LAW FIRM NAME AND MAILING ADDRESS                                                                                                    | Date of Order N<br>12/7/2015<br>Repayment VES VNO                                    | 'unc Pro Tunc Date                          |
|                                                   | Amount Requested 44304.00 *                                                                                                    | Amount Approved                                                                      | ]                                           |
|                                                   | Pre Trial Hours 326.0 Trial Hours 0.0 Sentencing Ho                                                                                      | ours 0.0 Other In-Court<br>Hours 6.0                                                 | Out-Of-Court<br>Hours 320.0                 |
|                                                   | Number of Counts 2 Number of Co-Defendants                                                                                               | ; 4                                                                                  |                                             |
|                                                   | Other Pending Cases                                                                                                    |                                                                                      |                                             |
|                                                   | Sentencino Guideline Ranoe                                                                                                    |                                                                                      |                                             |

# Justification: No Need to Answer the Questions

| CJA-26<br>CMA Review                 | Basic Info Justification Documents Confirmation                                                                                                    |        |  |  |  |  |  |
|--------------------------------------|----------------------------------------------------------------------------------------------------|--------|--|--|--|--|--|
| [Auditing] [Approval]                | Justification                                                                                                    |        |  |  |  |  |  |
| Link to CM/ECF                       | 3. Describe discovery materials (nature and volume) and/or discovery practices which are a noteworthy factor in the number of hours claimed.                                                                                                    |        |  |  |  |  |  |
| Voucher #:<br>Request Date: 8/4/2016 | see attached budget document                                                                                                    |        |  |  |  |  |  |
| Decision Date: 1/1/1901              |                                                                                                    | ~      |  |  |  |  |  |
| Tasks                                |                                                                                                    |        |  |  |  |  |  |
| Link to Appointment                  | 4. List and describe motions, legal memoranda, jury instructions, and sentencing documents, or legal research not resulting in such, which are a noteworthy factor in the number of hours claimed and which were drafted originally for this case (do not include |        |  |  |  |  |  |
| Link to Representation               | standardized motions, etc., unless content was modified significantly).                                                                                                    | _      |  |  |  |  |  |
|                                      | see attached budget document                                                                                                    | $\sim$ |  |  |  |  |  |
|                                      |                                                                                                    | -      |  |  |  |  |  |
|                                      | 5. Summarize investigation and case preparation (e.g., number and accessibility of witnesses interviewed, record collection, document                                                                                                    |        |  |  |  |  |  |
|                                      | organization) which are a noteworthy factor in the number of hours claimed.                                                                                                    | _      |  |  |  |  |  |
|                                      |                                                                                                    | $\sim$ |  |  |  |  |  |
|                                      |                                                                                                    | ~      |  |  |  |  |  |

# **Documents: Upload the Budgeting Form**

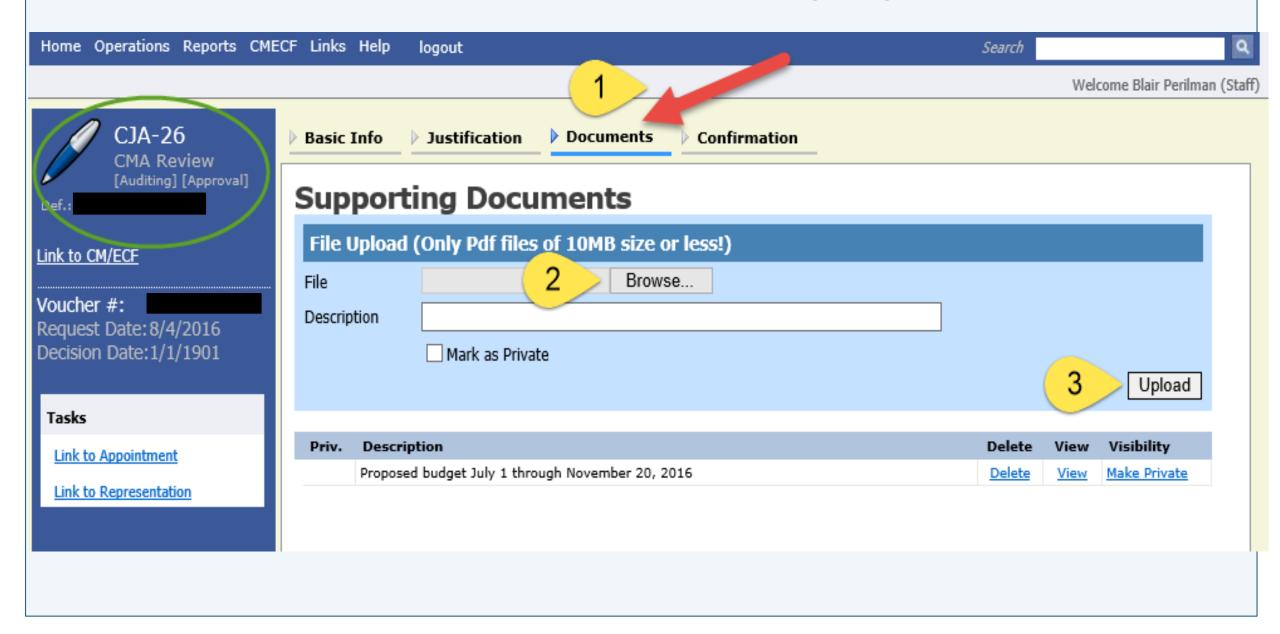

## **Confirmation: No Need to Answer the Questions**

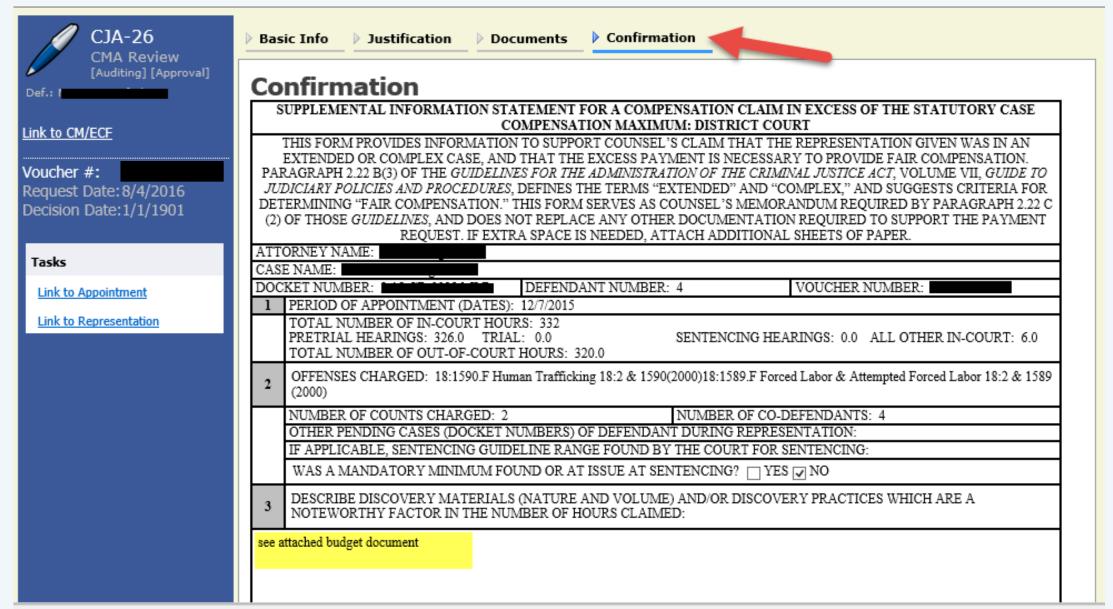

Create AUTHs for Service Providers in Budget • If you have requested service providers or experts in your budget, create an AUTH in eVoucher for each provider

 Attach a copy of your budgeting form and other supporting documentation such as resumes or CVs under the Documents Tab of the AUTH CMA Uses Court Notes in eVoucher to Communicate with Judge

|                               | Attention: The notes you enter will be available to the next approval level.  |        |
|-------------------------------|-------------------------------------------------------------------------------|--------|
| Public/Attorney<br>Notes      | see attached budget form, review by Blair Perlman.                            | ~      |
|                               |                                                                               | $\sim$ |
| Private/Court<br>Notes        | 8/21/16 Blair Perilman to Judge: I recommend approval of this budget in full. | ^      |
|                               |                                                                               | $\sim$ |
| Appointment<br>Notes          | budgeted case                                                                 | ~      |
|                               |                                                                               |        |
|                               |                                                                               |        |
|                               |                                                                               |        |
|                               |                                                                               | ~      |
|                               |                                                                               |        |
|                               |                                                                               |        |
| I certify that<br>information | t I have reviewed the above                                                   | et.    |
| Date:                         | Approve 🐼 Reje                                                                |        |
|                               |                                                                               |        |
| « First < Previo              | Next >     Last »     Save     Delete Draft                                   |        |
|                               |                                                                               |        |

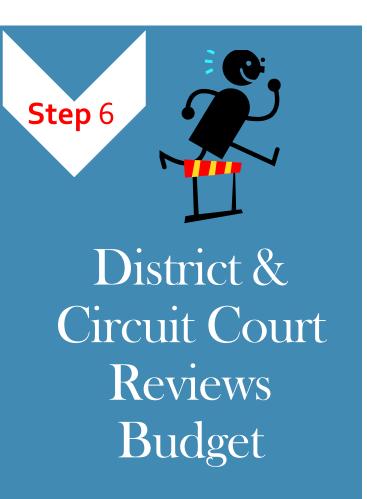

- The District Judge reviews the budget in eVoucher and routes the budget to a Ninth Circuit Judge for review.
- Once the budget is approved by a Ninth Circuit Judge, counsel may begin submitting vouchers on the case.

CMMECF

What If Your Budget Request is Denied?

• It's important to MAKE A RECORD

 If a service provider or expert request is denied, make a record of this in CM/ECF for appellate purposes After a Budget is Approved...

- CMA will provide ongoing assistance throughout the case
- CMA manages budget amendments- if you need additional funding reach out to your CMA
- CMA's and CJA Admins are able to monitor budget compliance using eVoucher reports
- Counsel and service providers can start submitting interim vouchers on the case

Billing Tips for CJA Panel Attorneys

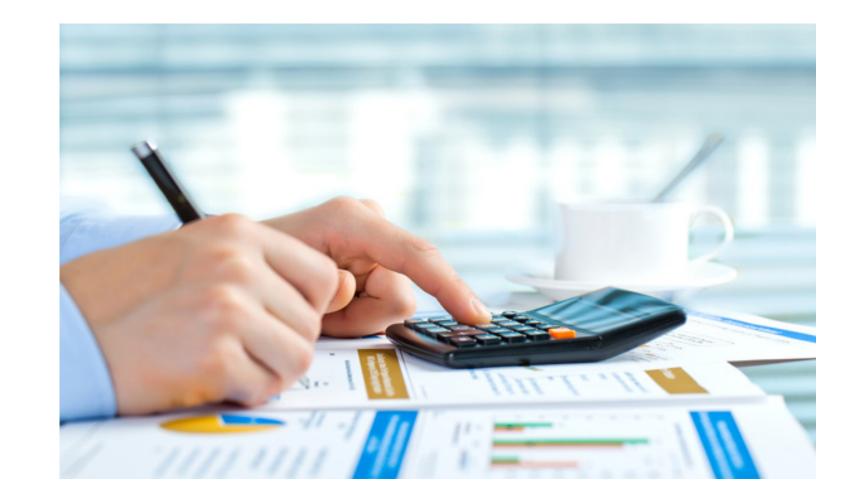

Best Practices for Billing  No bundling services—vouchers must reflect discrete individual tasks, especially tasks billable to different voucher categories.

- Provide detailed descriptions of your work
- Aggregate ECF document review
- Don't bill for administrative tasks

Billing Document Review

- Indicate bates ranges or total number of pages reviewed in excess of one hour
- Indicate nature of the material reviewed (e.g., transcripts, investigative reports, medical records, etc.)

Tracking Unbilled Time in eVoucher

- If you have performed tasks that you have not billed for, you should be noting this in the Attorney Notes section in the "Confirmation Tab"
- It is important for the court to evaluate unbilled time
- Future versions of eVoucher will track this

Billing the 12 Hour Workday • The Court understands there will be times when a lawyer bills more than twelve (12) hours in a workday (travel, in trial etc.)

• If billing more than twelve (12) hours in a single day, counsel must ensure that sufficient justification is provided. Without such justification, the voucher may be rejected back to counsel with the request to provide additional information.

# Let's look at some examples....

# PROPER CLASSIFICATION OF SERVICES (NO BUNDLING):

## Do this...

| Date   | Service                   | Time | Description                                                                 |
|--------|---------------------------|------|-----------------------------------------------------------------------------|
| 4/5/16 | Interviews and            | 1.6  | Met with AUSA (.4); phone call with client(.4); met with client at jail(.8) |
|        | Conferences               |      |                                                                             |
| 4/5/16 | Obtain/Review <u>Rcds</u> | 3.2  | Reviewed 302sre: Count 1 (Bates Nos. 001-225)                               |
| 4/5/16 | Legal Research            | 1.5  | Legal research for motion to suppress                                       |

## Not this...

| Date   | Service                       | Time | Description                                                                                                    |
|--------|-------------------------------|------|----------------------------------------------------------------------------------------------------|
| 4/5/16 | Interviews and<br>Conferences | 4.1  | Met with AUSA (.4); phone call with client(.8); reviewed 200 pages of wiretap<br>transcripts (Bates Nos. 220-420) (1.0); met with client at jail(.4); legal research for<br>motion to suppress (1.5) |

## DETAILED TASK DESCRIPTIONS:

#### Do this...

| Date    | Service                       | Time | Description                                                                                                    |  |
|---------|-------------------------------|------|----------------------------------------------------------------------------------------------------|--|
| 4/5/16  | Travel Time                   | 1.0  | Traveled by private car to locate and meet with two possible eye-witnesses (W1 and W2) in Fresno, CA (includes travel to and within Fresno to two separate residences) |  |
| 4/5/16  | Interviews and<br>Conferences | 1.6  | Interviewed two possible eye-witnesses (W1 and W2) in Fresno, CA, at their separate residences                                                                         |  |
| 4/8/16  | Obtain/Review Rcds            | 1.5  | Reviewed 200 pages of wiretap transcripts(Bates Nos. 220-420)                                                                                                    |  |
| 4/17/16 | Legal Research                | 5.2  | Researched whether the search of client's car without a warrant was unlawful; drafted motion to suppress (Doc. 112)                                                    |  |
| 4/20/16 | Obtain/Review <u>Rcds</u>     | 2.0  | Reviewed cell site data, take notes, and draft timeline. <u>Approx</u> 150 pages of cell site discovery (no bates numbers).                                            |  |

### Not this...

| +       |                           |      |                            |
|---------|---------------------------|------|----------------------------|
| Date    | Service                   | Time | Description                |
| 4/5/16  | Travel Time               | 1.0  | Travel to Fresno, CA       |
| 4/5/16  | Interviews and            | 1.6  | Witness interviews         |
|         | Conferences               |      |                            |
| 4/8/16  | Obtain/Review <u>Rcds</u> | 1.5  | Reviewed discovery         |
| 4/17/16 | Legal Research            | 5.2  | Legal research and writing |
| 4/20/16 | Obtain/ReviewRcds         | 2.0  | Reviewed discovery         |
|         |                           |      |                            |

# AGGREVATE ECF DOCUMENT REVIEW:

## Do this...

| Date   | Service                   | Time | Description                            |
|--------|---------------------------|------|----------------------------------------|
| 4/5/16 | Obtain/Review <u>Rcds</u> | .3   | Reviewed multipleECF filings(Doc. 2-9) |

## Not This....

| Date   | Service                   | Time | Description        |
|--------|---------------------------|------|--------------------|
| 4/5/16 | Obtain/Review <u>Rcds</u> | .1   | ECF documentreview |
| 4/5/16 | Obtain/Review <u>Rcds</u> | .1   | ECF documentreview |
| 4/5/16 | Obtain/Review <u>Rcds</u> | .1   | ECF documentreview |
| 4/5/16 | Obtain/ReviewRcds         | .1   | ECF documentreview |
| 4/5/16 | Obtain/Review <u>Rcds</u> | .1   | ECF documentreview |

Submit Your Bills on Time • Required to submit final voucher within 45 days of final judgment

• Don't wait to submit your bills

• Courts will be able to monitor compliance using the reporting feature in eVoucher

# Thank you for your time!

We look forward to working with you.

# **Kristine Fox**

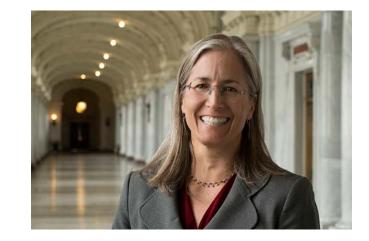

- 415.355.8985
- <u>kfox@ce9.uscourts.gov</u>

# **Blair Perilman**

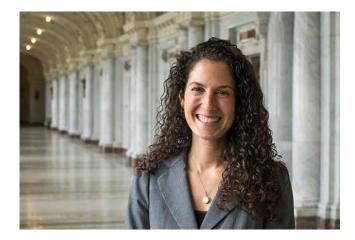

- 415.355.8982
- <u>bperilman@ce9.uscourt</u> <u>s.gov</u>